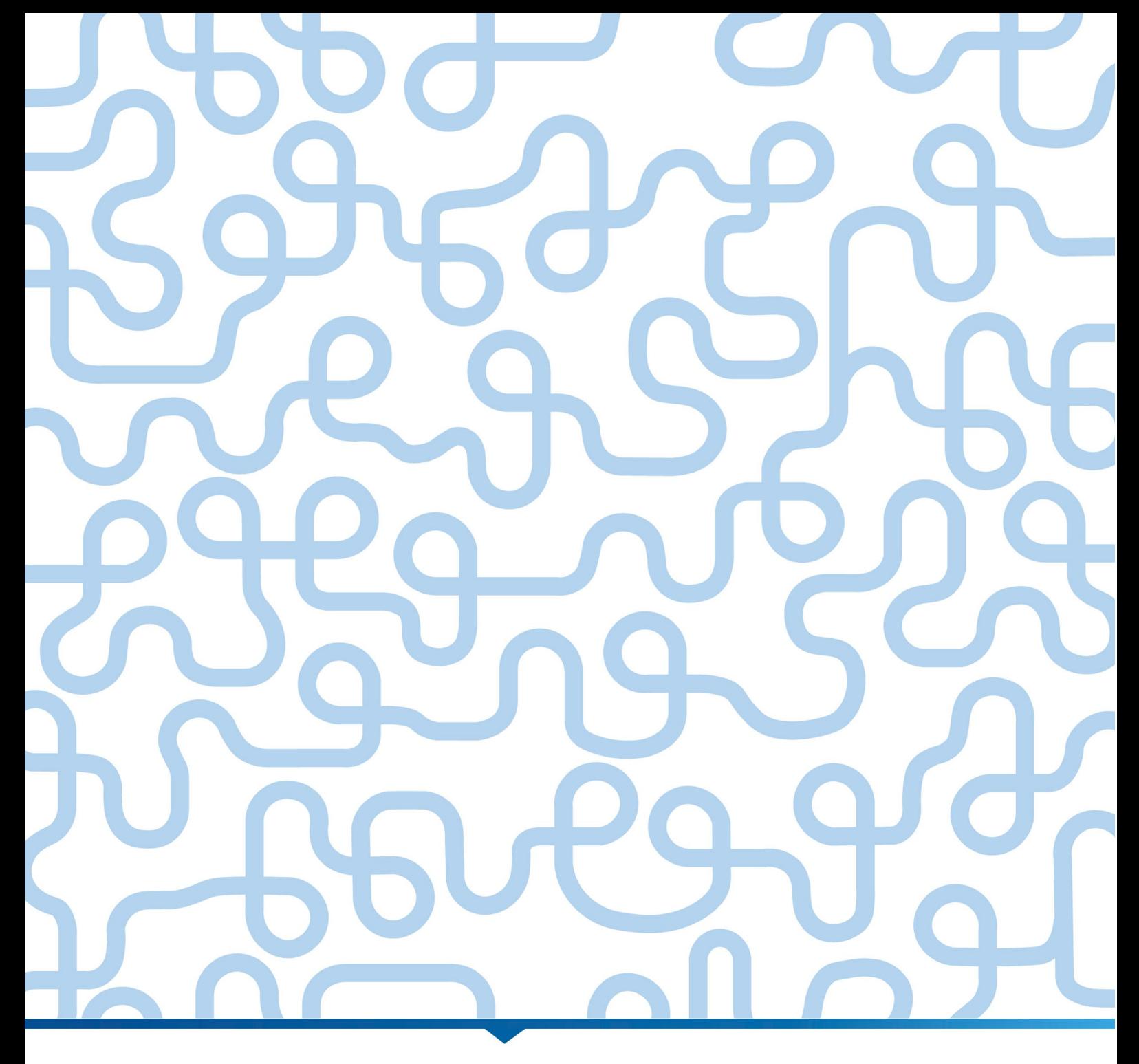

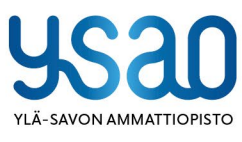

**CEEPOS MOBIILIMAKSU** 

 $\mathbf{1}$ 

Id

## 19.8.2022

## Sisällysluettelo

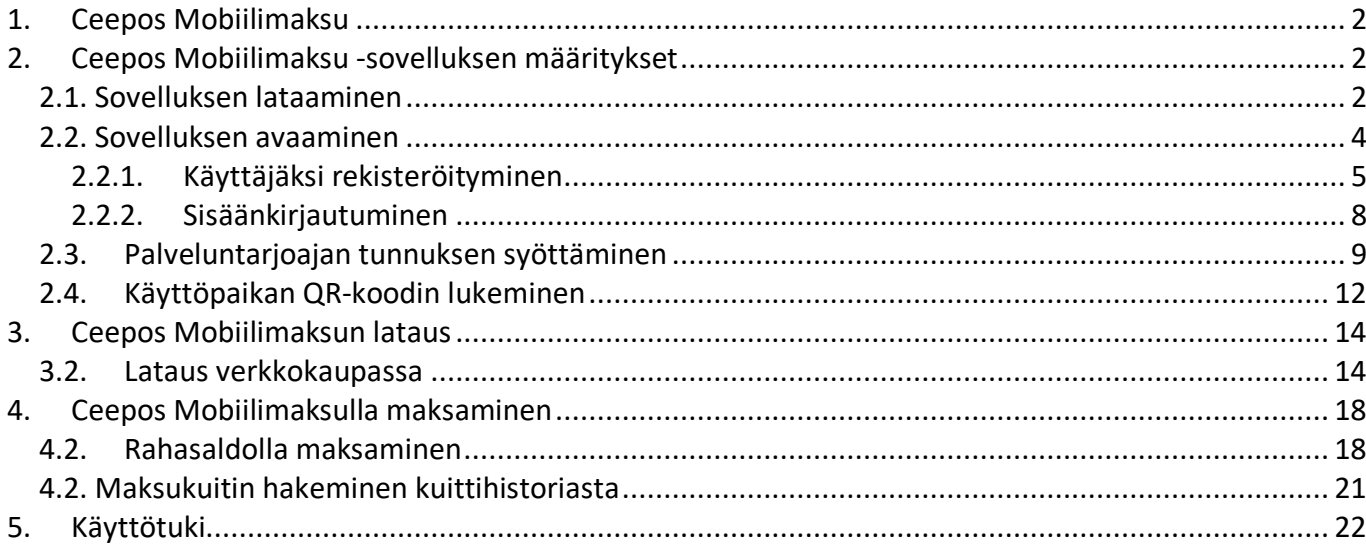

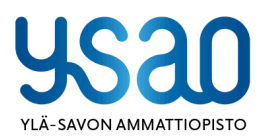

Ylä-Savon koulutuskuntayhtymä<br>PL 30/Asevelikatu 4,74101 lisalmi y-tunnus: 0214765-5

kirjaamo@ysao.fi<br>+358 400 827 251<br>www.ysao.fi

lisalmi, Kiuruvesi, Liperi, Siilinjärvi, Vieremä

19.8.2022

## <span id="page-2-0"></span>**1. Ceepos Mobiilimaksu**

Ceepos Mobiilimaksu on älypuhelimeen ladattava maksusovellus. Mobiilimaksamista varten Kassojen ohjauskoodistoon on luotava kassa, joka on mobiiliasiointipiste. Kaikki älypuhelimen Ceepos Mobiilimaksu -sovelluksen kautta vastaanotetut maksut kulkevat mobiiliasiointipisteen kautta. Mobiilimaksusovellus vaatii toimiakseen vähintään Android-version 4.4 tai Apple iOS 10:n. Applen versiovaatimus voi nousta, koska App Store vaatii toimiakseen aina tietyn ohjelmaversion. Applen mukaan iOS 10 -versiota varten tulee olla iPhone 5 tai uudempi. Mobiilimaksulla maksetut ostokset saadaan raportoitua samalla tavalla kuin normaalien kassojenkin myynnit. Mobiilikassalla ei ole kuittihistoriaa. Asiakkaan puhelimeen tallentuu kuitti hänen jokaisesta ostoksestaan.

## <span id="page-2-1"></span>**2. Ceepos Mobiilimaksu -sovelluksen määritykset**

## <span id="page-2-2"></span>**2.1. Sovelluksen lataaminen**

Voit ladata Ceepos Mobiilimaksu -sovelluksen Android-laitteille Google Play -kaupasta tai Applen laitteille App Storesta. Ceepos Mobiilimaksu vaatii toimiakseen vähintään Android-version 4.4. Applen App Store toimii vain Applen määrittämällä iOS-versiolla. Tämä vaikuttaa tuettujen laitteiden (iPhone ja iPad) listaan. Löydät sovelluksen hakusanalla Ceepos tai Ceepos Mobiilimaksu.

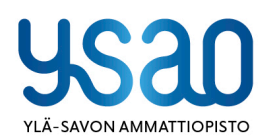

Ylä-Savon koulutuskuntayhtymä PL 30/Asevelikatu 4,74101 lisalmi y-tunnus: 0214765-5

kirjaamo@ysao.fi +358 400 827 251 www.ysao.fi

lisalmi, Kiuruvesi, Liperi, Siilinjärvi, Vieremä

 $\overline{3}$ 

#### 19.8.2022

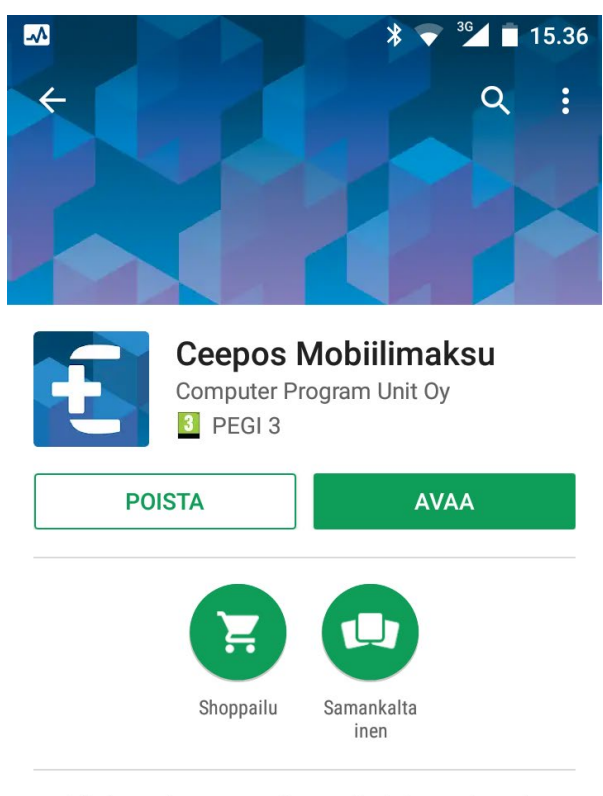

Maksamisen sovellus esiladatun rahan ja -tuotteiden käyttämiseen.

#### 崇 **UUTUUDET**

Rajapintamuutokset versiotarkistukselle ja QR-koodien hakuun.

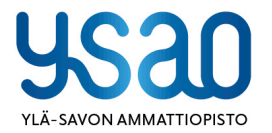

Ylä-Savon koulutuskuntayhtymä PL 30/Asevelikatu 4, 74101 lisalmi y-tunnus: 0214765-5

kirjaamo@ysao.fi<br>+358 400 827 251 www.ysao.fi

lisalmi, Kiuruvesi, Liperi, Siilinjärvi, Vieremä

19.8.2022

## <span id="page-4-0"></span>**2.2. Sovelluksen avaaminen**

Ceepos Mobiilimaksun avaamisen sinun pitää joko kirjautua sisään olemassa olevalla käyttäjätunnuksella tai rekisteröidä uusi tunnus.

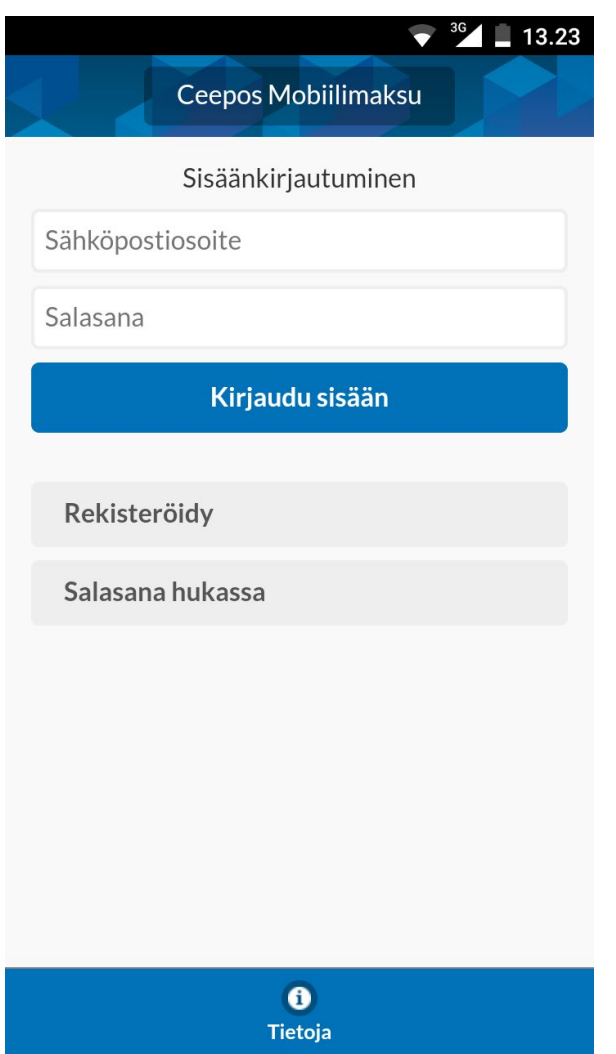

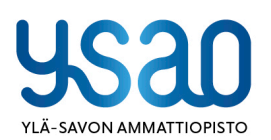

Ylä-Savon koulutuskuntayhtymä PL 30/Asevelikatu 4,74101 lisalmi y-tunnus: 0214765-5

kirjaamo@ysao.fi<br>+358 400 827 251 www.ysao.fi

lisalmi, Kiuruvesi, Liperi, Siilinjärvi, Vieremä

19.8.2022

## <span id="page-5-0"></span>**2.2.1. Käyttäjäksi rekisteröityminen**

Luodaksesi käyttäjätilin, sinun tulee antaa seuraavat tiedot Ceepos Mobiilimaksu -sovellukselle: etunimi, sukunimi, sähköpostiosoite, salasana ja puhelinnumero ja PIN-koodi verkkokaupassa. PIN-koodi verkkokaupassa määritellään verkkokauppaostoksia varten. Kaikki edellä mainitut tiedot ovat pakollisia. Tietojen muuttaminen jälkikäteen ei onnistu muualla kuin palveluntarjoajasi luona.

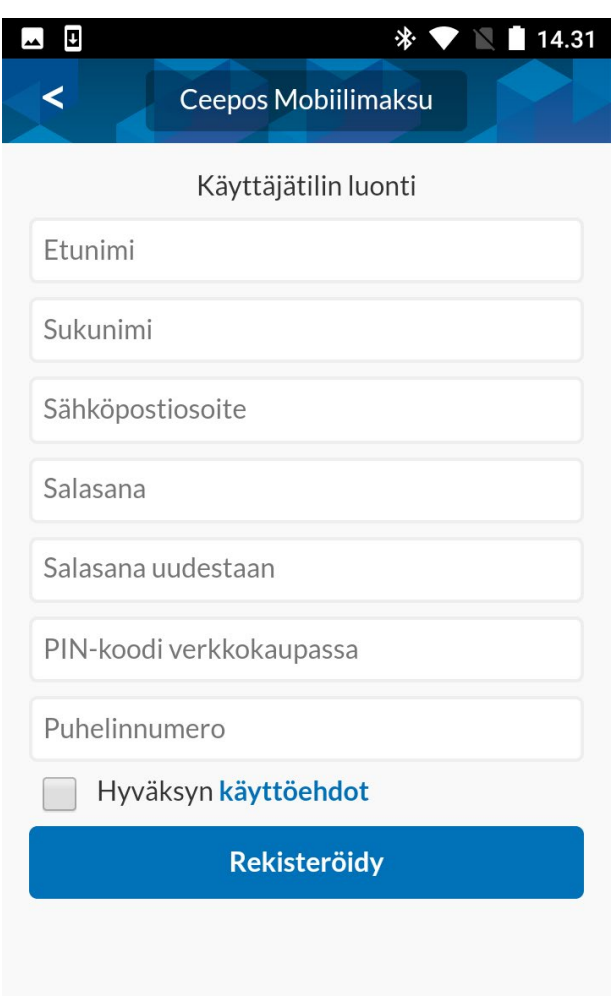

Kun olet syöttänyt tiedot, sinun täytyy vielä hyväksyä käyttöehdot, jotka aukeavat näytölle valitsemalla *käyttöehdot.*

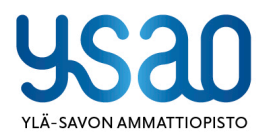

Ylä-Savon koulutuskuntayhtymä PL 30/Asevelikatu 4,74101 lisalmi y-tunnus: 0214765-5

kirjaamo@ysao.fi +358 400 827 251 www.ysao.fi

lisalmi, Kiuruvesi, Liperi, Siilinjärvi, Vieremä

## 19.8.2022

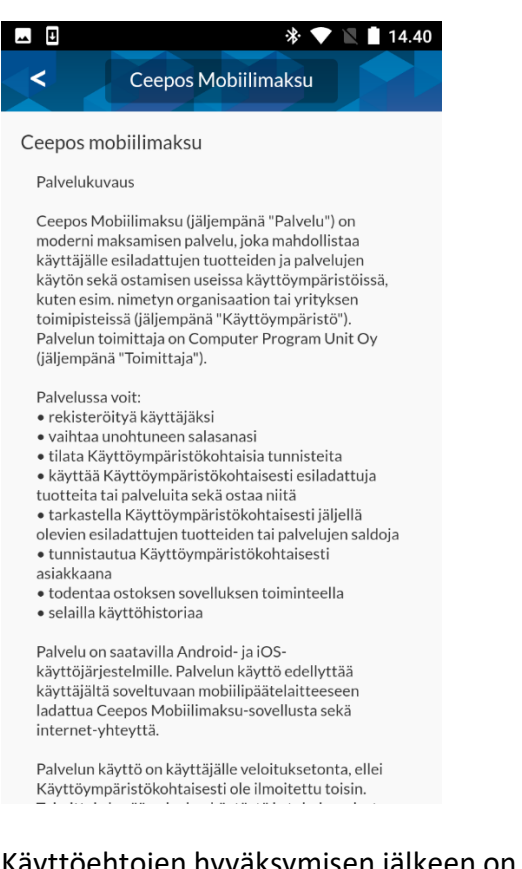

Käyttöehtojen hyväksymisen jälkeen on sinun painettava *Rekisteröidy*-painiketta. Tämän jälkeen rekisteröitymisen yhteydessä antamaasi sähköpostiosoitteeseen lähetetään vahvistuskoodi:

ma 19.2.2018 14:42 DoNotReply Ceepos Mobiilimaksu - tilin vahvistus Vastaanottaja Asiakastuki

# Ceepos Mobiilimaksu - tilin vahvistus

#### Hei

Vahvista tilin luonti syöttämällä tämä vahvistuskoodi Ceepos Mobiilimaksu-sovellukseen.

## Verification code: 92TQK9

Sinun tulee syöttää sähköpostissa oleva koodi Ceepos Mobiilimaksu -sovellukseen. Vahvistuskoodia ei tarvitse kirjoittaa isoilla kirjaimilla. Painettuasi Vahvista-painiketta, käyttäjätili on valmis käytettäväksi.

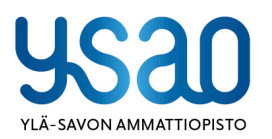

Ylä-Savon koulutuskuntayhtymä PL 30/Asevelikatu 4,74101 lisalmi y-tunnus: 0214765-5

kirjaamo@ysao.fi +358 400 827 251 www.ysao.fi

lisalmi, Kiuruvesi, Liperi, Siilinjärvi, Vieremä

 $\overline{7}$ 

19.8.2022

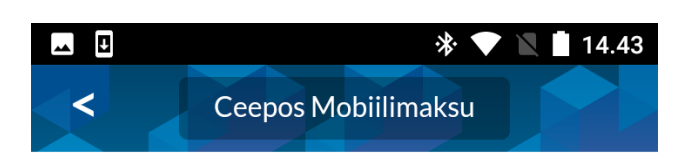

Syötä sähköpostiosoitteeseen asiakastuki@cpu.fi lähetetty vahvistuskoodi

Vahvistuskoodi

Vahvista

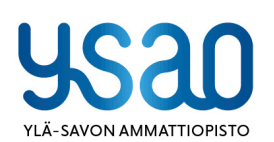

Ylä-Savon koulutuskuntayhtymä<br>PL 30/Asevelikatu 4,74101 lisalmi y-tunnus: 0214765-5

kirjaamo@ysao.fi<br>+358 400 827 251<br>www.ysao.fi

lisalmi, Kiuruvesi, Liperi, Siilinjärvi, Vieremä

19.8.2022

## <span id="page-8-0"></span>**2.2.2. Sisäänkirjautuminen**

Voi käyttää Ceepos Mobiilimaksua vain kirjautumalla sisään sovellukseen.

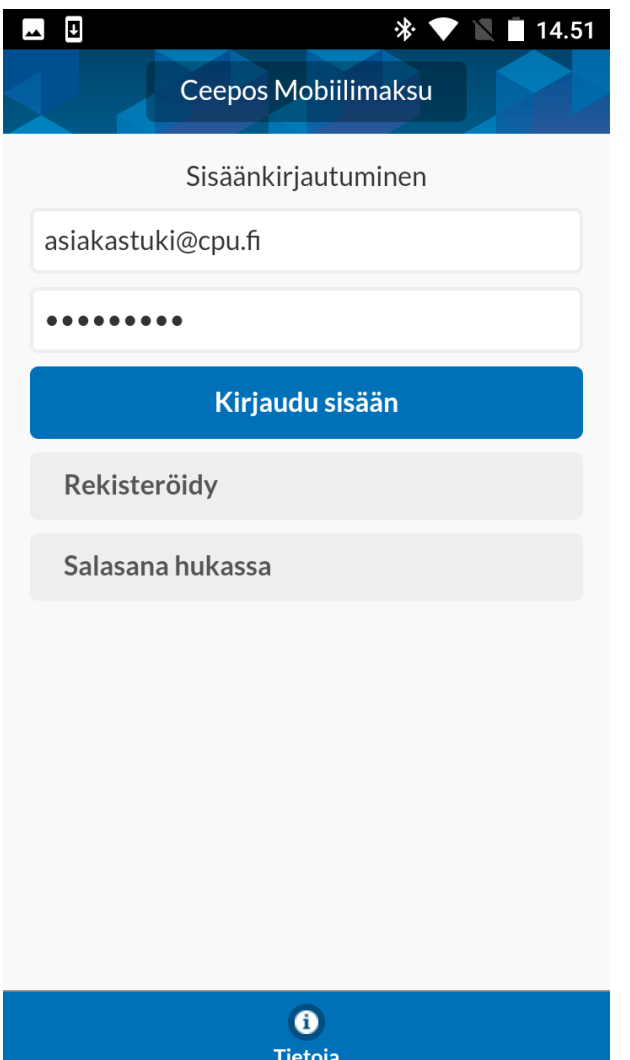

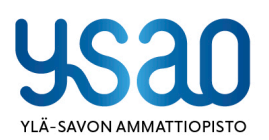

Ylä-Savon koulutuskuntayhtymä PL 30/Asevelikatu 4,74101 lisalmi y-tunnus: 0214765-5

kirjaamo@ysao.fi<br>+358 400 827 251 www.ysao.fi

lisalmi, Kiuruvesi, Liperi, Siilinjärvi, Vieremä

## <span id="page-9-0"></span>**2.3. Palveluntarjoajan tunnuksen syöttäminen**

Ennen kuin voit maksaa sovelluksen kautta, sinun tulee lisätä sen palveluntarjoajan tunnus, jonka kassalla halutaan maksaa. Palveluntarjoajan tunnus on **YSAO**. Palveluntarjoajan tunnusta ei tarvitse kirjoittaa isoilla kirjaimilla.

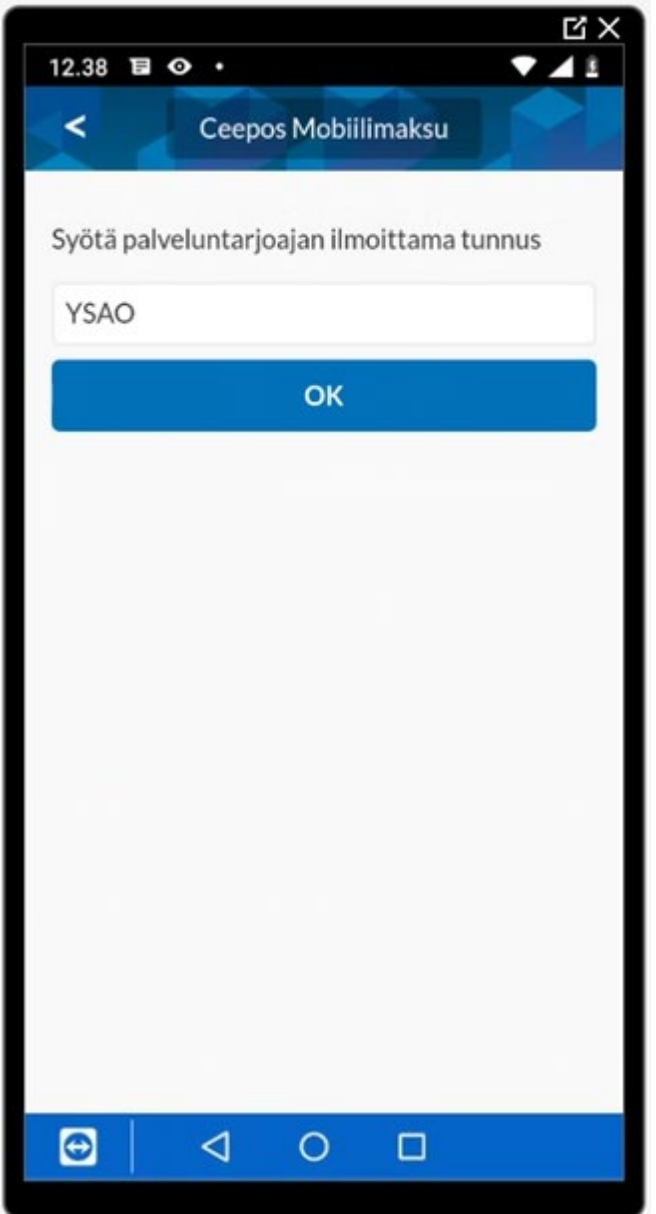

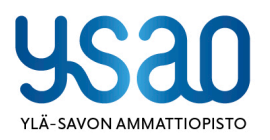

Ylä-Savon koulutuskuntayhtymä PL 30/Asevelikatu 4,74101 lisalmi y-tunnus: 0214765-5

kirjaamo@ysao.fi  $+358400827251$ www.ysao.fi

lisalmi, Kiuruvesi, Liperi, Siilinjärvi, Vieremä

#### 19.8.2022

Kun olet syöttänyt palveluntarjoajan tunnuksen, mobiililaitteen näytöllä ilmoitetaan palveluntarjoajan nimi. Jos palveluntarjoaja on oikea, paina *Jatka*.

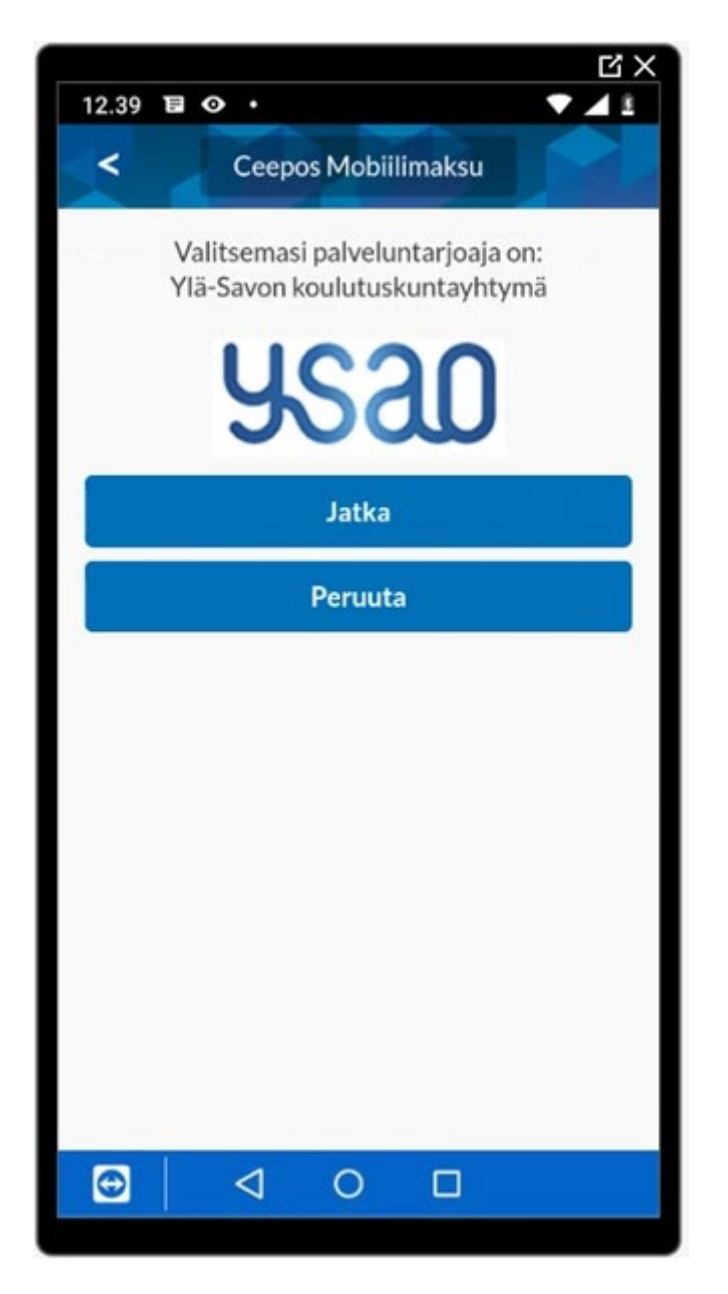

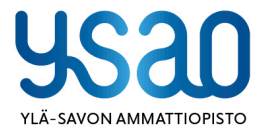

Ylä-Savon koulutuskuntayhtymä PL 30/Asevelikatu 4,74101 lisalmi y-tunnus: 0214765-5

kirjaamo@ysao.fi  $+358400827251$ www.ysao.fi

lisalmi, Kiuruvesi, Liperi, Siilinjärvi, Vieremä

Jokaisella Ceepos Mobiilimaksua käyttävällä palveluntarjoajalla on oma palveluntarjoajan tunnus. Voit lisätä uusia palveluntarjoajia kohdasta *Tiedot* ja valitsemalla sen jälkeen *Uusi palveluntarjoaja*.

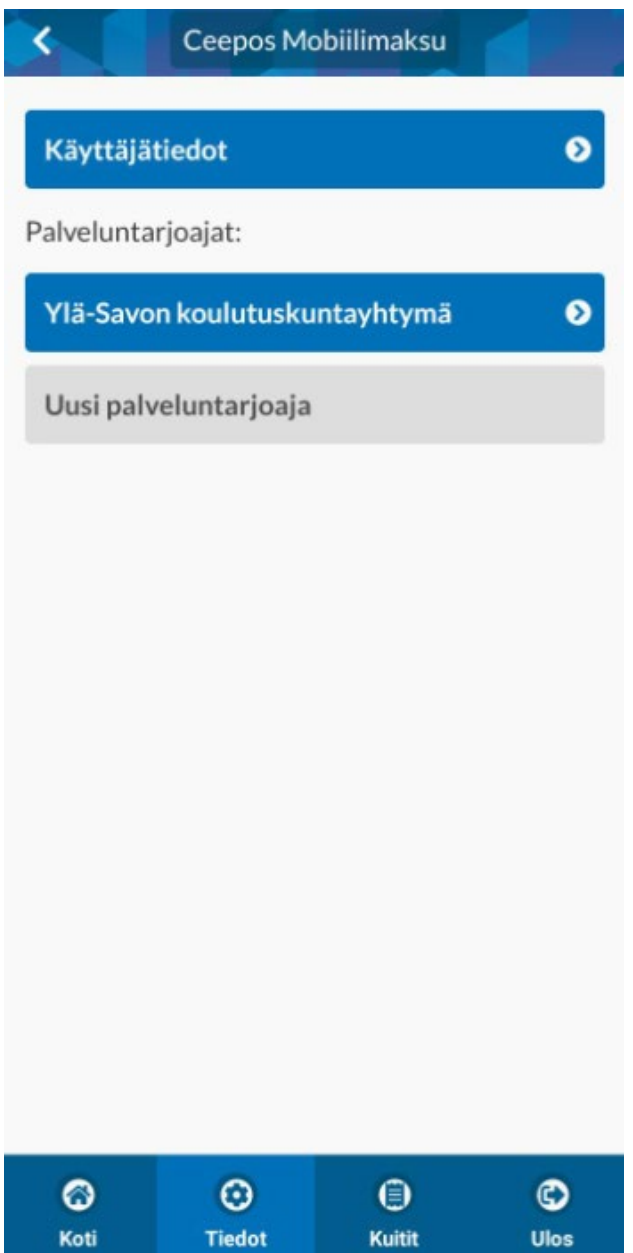

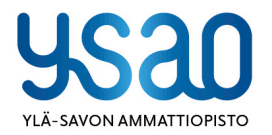

Ylä-Savon koulutuskuntayhtymä PL 30/Asevelikatu 4, 74101 lisalmi y-tunnus: 0214765-5

kirjaamo@ysao.fi +358 400 827 251 www.ysao.fi

lisalmi, Kiuruvesi, Liperi, Siilinjärvi, Vieremä

Antaa taidon näkyä.

Id

19.8.2022

## <span id="page-12-0"></span>**2.4. Käyttöpaikan QR-koodin lukeminen**

Jokaisella Ceepos Mobiilimaksun käyttöpaikalla on oma QR-koodi, jonka perusteella näytetään myytävät tuotteet. Voit lukea QR-koodin kohdassa *Koti* valitsemalla kohdan *Lue käyttöpaikan QR-koodi*.

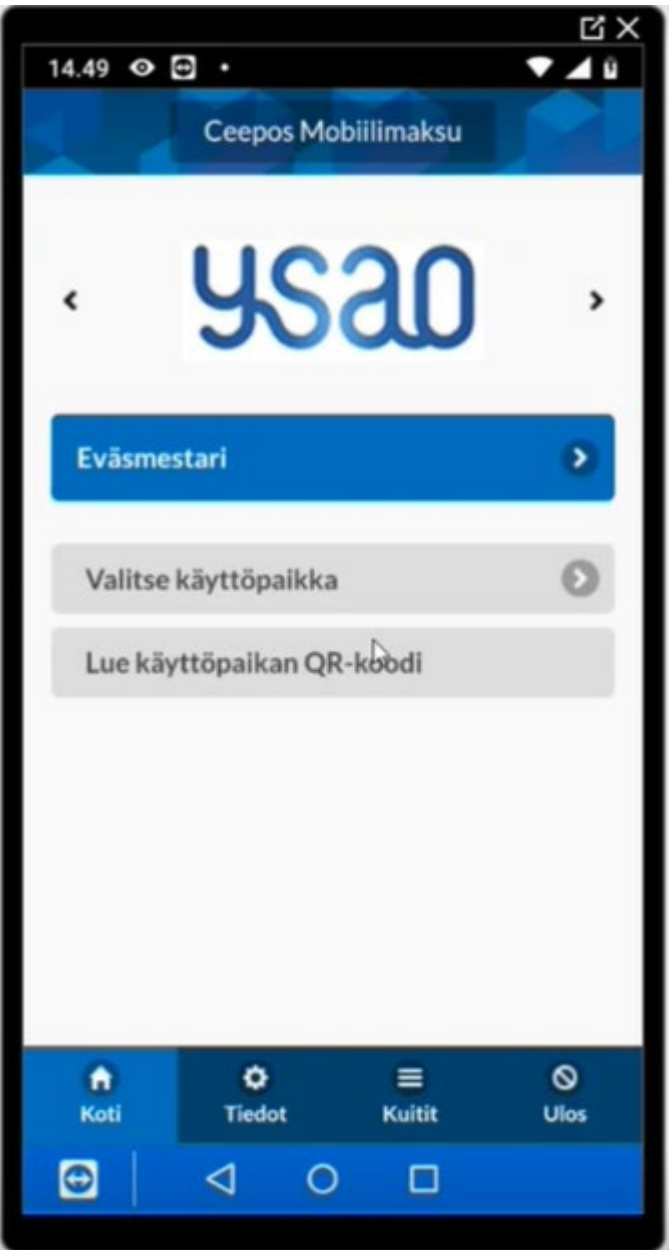

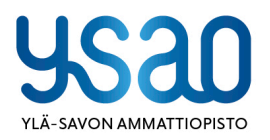

Ylä-Savon koulutuskuntayhtymä PL 30/Asevelikatu 4,74101 lisalmi y-tunnus: 0214765-5

kirjaamo@ysao.fi  $+358400827251$ www.ysao.fi

lisalmi, Kiuruvesi, Liperi, Siilinjärvi, Vieremä

## 19.8.2022

Kun olet lukenut käyttöpaikan QR-koodin, käyttöpaikan myytävät tuotteet näkyvät Ceepos Mobiilimaksun näytöllä. Kun olet kerran lukenut käyttöpaikan QR-koodin, voit valita käyttöpaikan nimen kohdasta *Koti*.

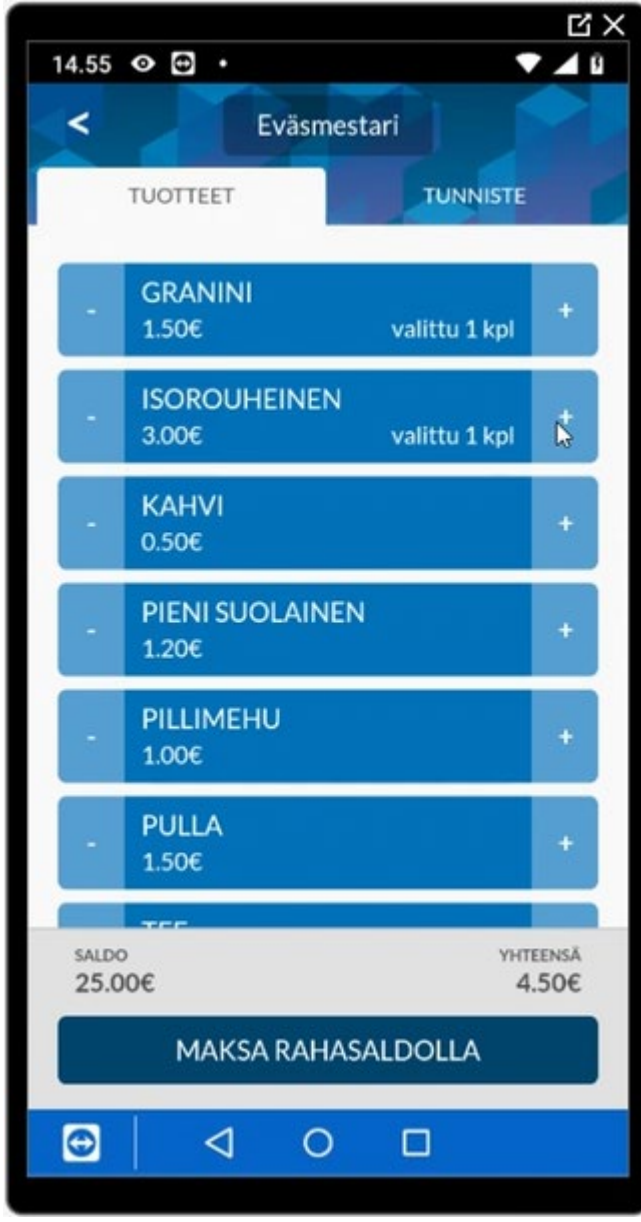

Ceepos Mobiilimaksulla maksaminen ei onnistu ennen kuin Mobiilimaksuun ladataan saldoa verkkokaupassa. Ceepos Mobiilimaksulla maksaminen käsitellään kappaleessa 4.

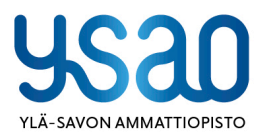

Ylä-Savon koulutuskuntayhtymä PL 30/Asevelikatu 4,74101 lisalmi y-tunnus: 0214765-5

kirjaamo@ysao.fi  $+358400827251$ www.ysao.fi

lisalmi, Kiuruvesi, Liperi, Siilinjärvi, Vieremä

19.8.2022

#### <span id="page-14-0"></span>**3. Ceepos Mobiilimaksun lataus**

<span id="page-14-1"></span>Voit ladata sovelluksen saldoa YSAOn verkkokaupassa.

#### **3.2. Lataus verkkokaupassa**

Lataus tapahtuu verkkokaupassa ostamalla Rahalataus-tuote

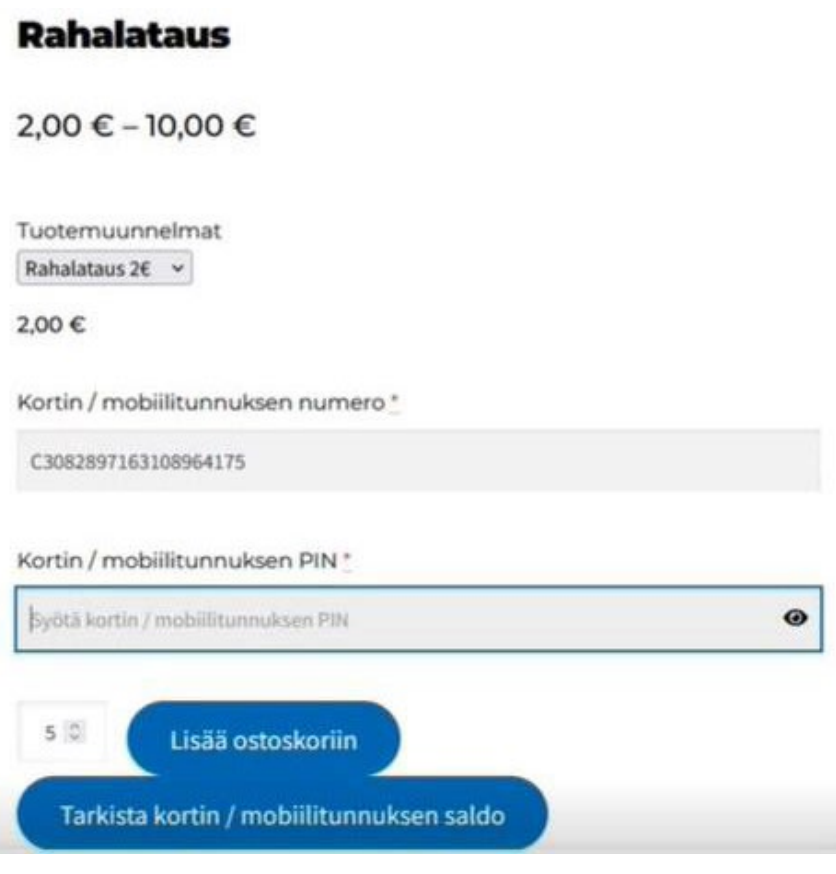

Tuotteiden lataamiseen verkkokaupassa tarvitset mobiilitunnisteen C-alkuisen koodin sekä rekisteröitymisen yhteydessä syöttämääsi verkkokaupan PIN-koodia. Koodin muuttaminen jälkikäteen onnistuu toistaiseksi ainoastaan asioimalla palveluntarjoajasi kassalla. Mobiilitunnisteen haun löydät tämän ohjeen kohdasta 4.2.

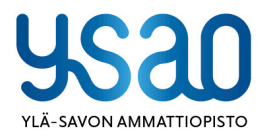

Ylä-Savon koulutuskuntayhtymä PL 30/Asevelikatu 4,74101 lisalmi y-tunnus: 0214765-5

kirjaamo@ysao.fi +358 400 827 251 www.ysao.fi

lisalmi, Kiuruvesi, Liperi, Siilinjärvi, Vieremä

19.8.2022

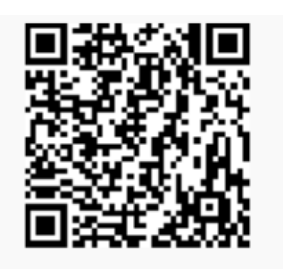

C3082897163108964175

Ceepos Mobiilimaksun kohdasta *Tiedot* saat näkyviin palveluntarjoajat.

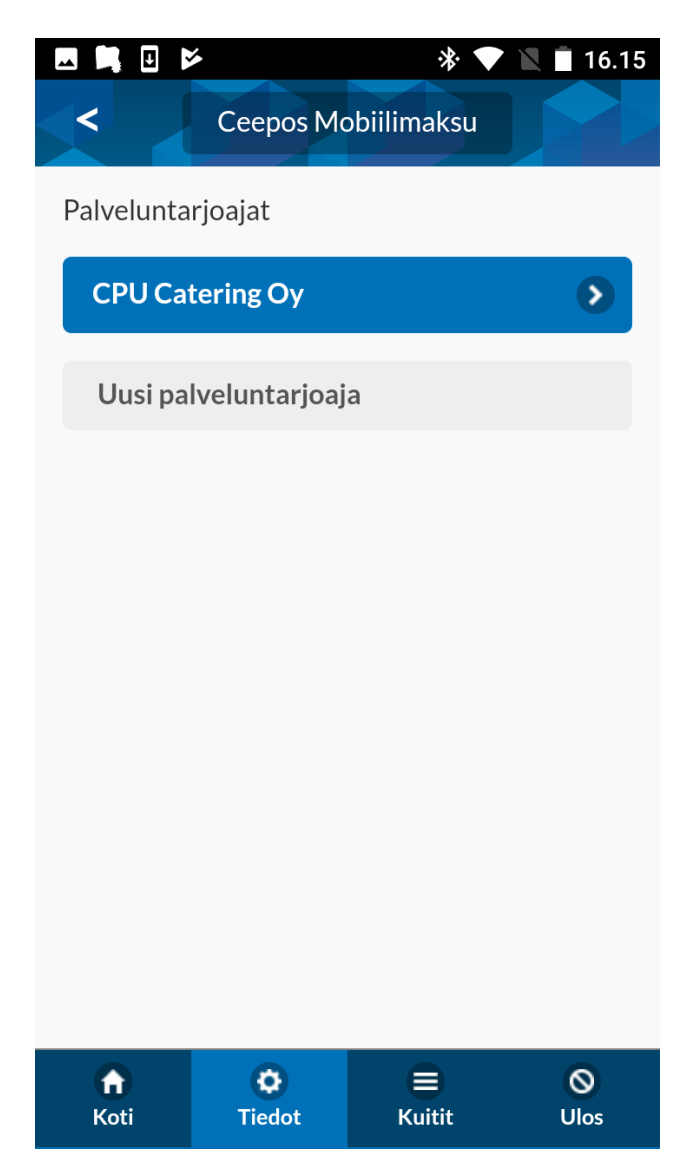

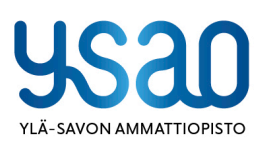

Ylä-Savon koulutuskuntayhtymä PL 30/Asevelikatu 4,74101 lisalmi y-tunnus: 0214765-5

kirjaamo@ysao.fi +358 400 827 251 www.ysao.fi

lisalmi, Kiuruvesi, Liperi, Siilinjärvi, Vieremä

19.8.2022

Kun olet valinnut oikean palveluntarjoajan, palveluntarjoajan yhteystiedot näkyvät mobiililaitteen näytöllä.

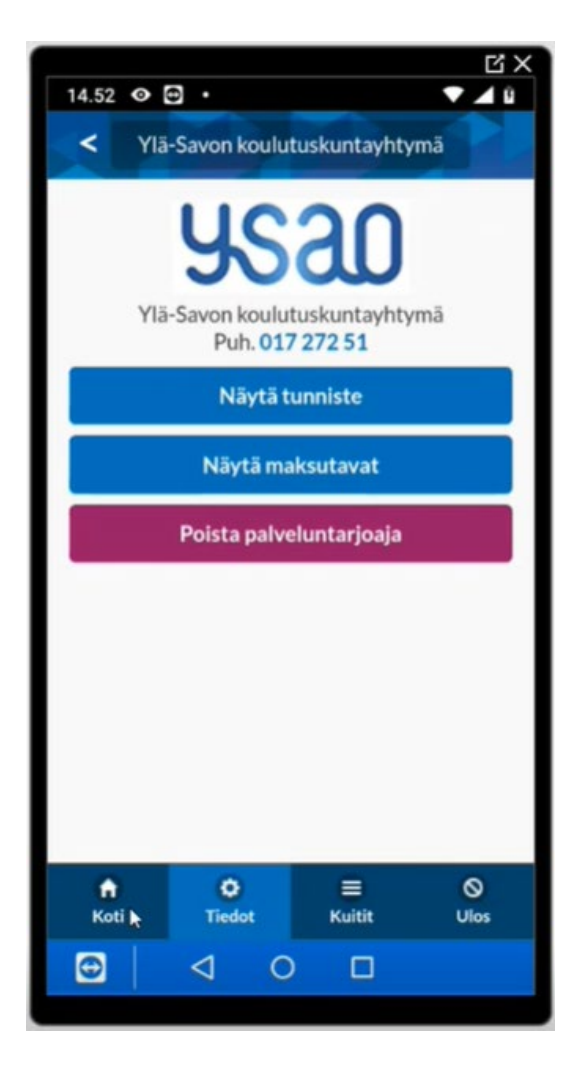

Mobiilitunnisteena toimiva vaihtuva asiakaskohtainen QR-koodi saadaan näkyviin kohdasta *Näytä tunniste*.

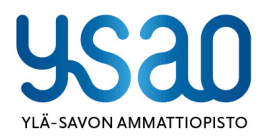

Ylä-Savon koulutuskuntayhtymä PL 30/Asevelikatu 4,74101 lisalmi y-tunnus: 0214765-5

kirjaamo@ysao.fi  $+358400827251$ www.ysao.fi

lisalmi, Kiuruvesi, Liperi, Siilinjärvi, Vieremä

```
19.8.2022
```
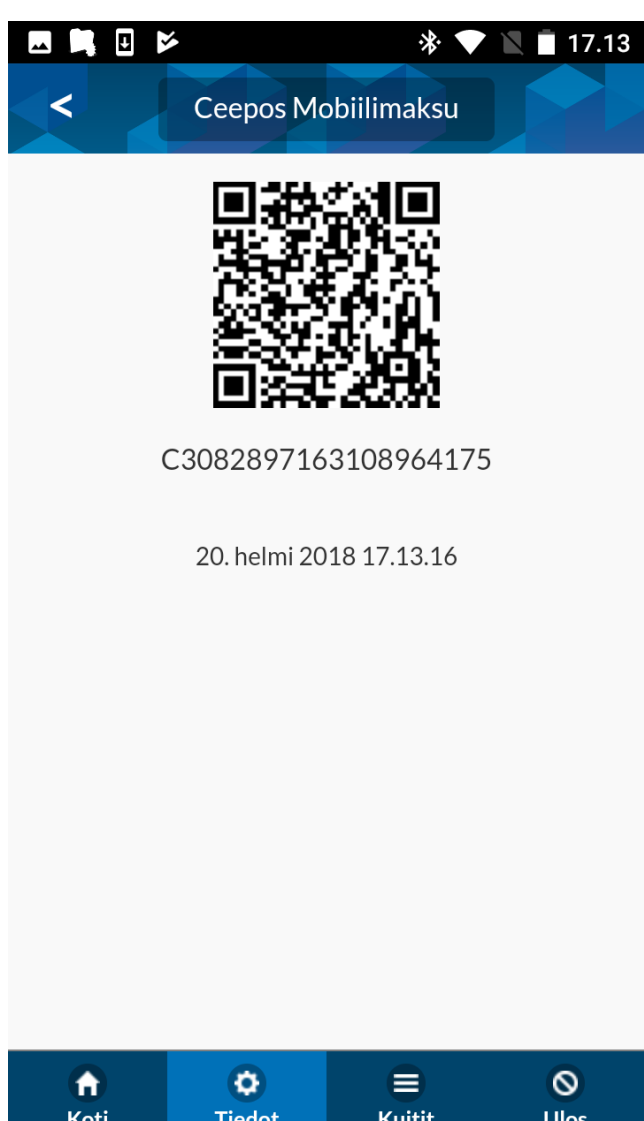

Mene ensin palveluntarjoajasi verkkokauppaan, valitse sieltä haluamasi tuote ja syötä tuotteen lisätietokenttiin mobiilitunnisteesi sekä PIN-koodisi. Kun olet maksanut ostoksesi kortti- tai verkkopankkimaksuna, lataukset tulevat näkyviin Ceepos Mobiilimaksuun.

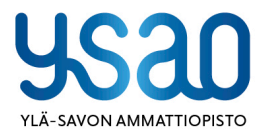

Ylä-Savon koulutuskuntayhtymä PL 30/Asevelikatu 4,74101 lisalmi y-tunnus: 0214765-5

kirjaamo@ysao.fi  $+358400827251$ www.ysao.fi

lisalmi, Kiuruvesi, Liperi, Siilinjärvi, Vieremä

19.8.2022

## <span id="page-18-0"></span>**4. Ceepos Mobiilimaksulla maksaminen**

Ceepos Mobiilimaksulla maksaminen onnistuu joko rahasaldoa tai tuotelippuja käyttämällä. Ceepos Mobiilimaksua voidaan käyttää laskutus- tai tilimyyntiasiakkaan tunnistamiseen kassalla, jolloin rahasaldoa tai tuotelippuja ei välttämättä tarvita.

## <span id="page-18-1"></span>**4.2. Rahasaldolla maksaminen**

Maksaaksesi rahasaldolla, sinun on valittava *TUOTTEET*-välilehdeltä haluamasi tuotteet. Valitse tämän jälkeen *MAKSA RAHASALDOLLA*.

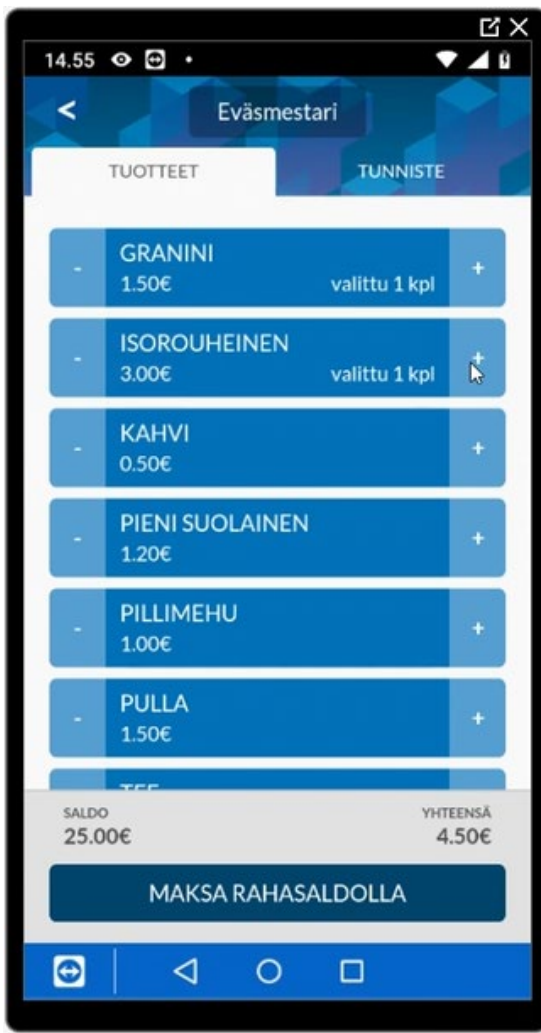

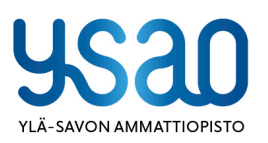

Ylä-Savon koulutuskuntayhtymä PL 30/Asevelikatu 4,74101 lisalmi y-tunnus: 0214765-5

kirjaamo@ysao.fi +358 400 827 251 www.ysao.fi

lisalmi, Kiuruvesi, Liperi, Siilinjärvi, Vieremä

19.8.2022

**MX** 14.55 0 0 .  $\overline{\phantom{0}}$  $\prec$ **TUOTTEET ISOROUHEINEN** Vahvistus Rahasaldostasi veloitetaan 4.50€. **PERUUTA HYVÄKSY MAKSU** SALDO **WEITERSA** 25,00€  $4,506$ MAKSA RAHASALDOLLA  $\bullet$  $\triangleleft$  $\circ$ □

Ceepos Mobiilimaksu vielä varmistaa maksettavan summan.

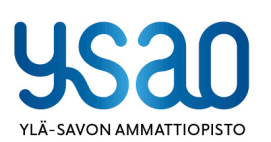

Ylä-Savon koulutuskuntayhtymä PL 30/Asevelikatu 4,74101 lisalmi y-tunnus: 0214765-5

kirjaamo@ysao.fi +358 400 827 251 www.ysao.fi

lisalmi, Kiuruvesi, Liperi, Siilinjärvi, Vieremä

Antaa taidon näkyä.

Id

19.8.2022

Maksun hyväksymisen jälkeen mobiililaitteen näytölle tulee näkyviin kuitti, jossa näkyvät maksetut tuotteet, jäljelle jäänyt rahasaldo sekä ALV-erittely.

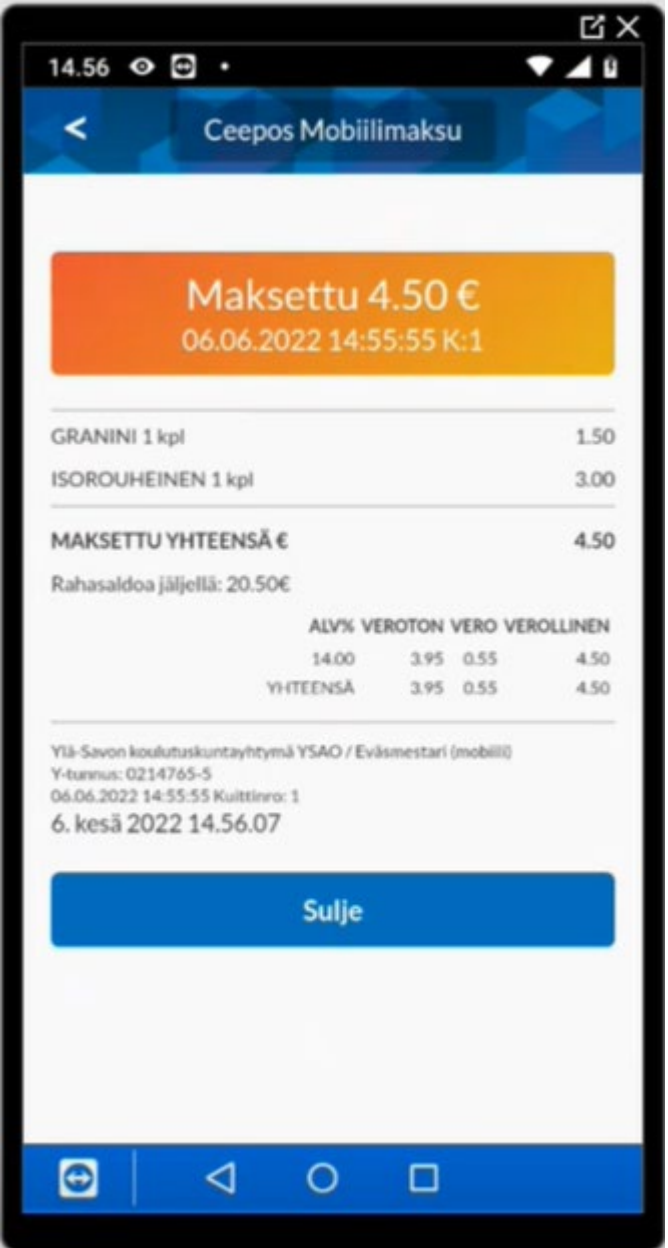

Kuitissa näkyy kuittinumero. Kuitin lopussa oleva kellonaika vaihtuu koko ajan.

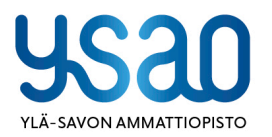

Ylä-Savon koulutuskuntayhtymä PL 30/Asevelikatu 4,74101 lisalmi y-tunnus: 0214765-5

kirjaamo@ysao.fi +358 400 827 251 www.ysao.fi

lisalmi, Kiuruvesi, Liperi, Siilinjärvi, Vieremä

19.8.2022

## <span id="page-21-0"></span>**4.2. Maksukuitin hakeminen kuittihistoriasta**

Kaikista Ceepos Mobiilimaksulla maksamistasi ostoksista tallentuu kuitti. Kuittihistorian löydät kohdasta *Kuitit*.

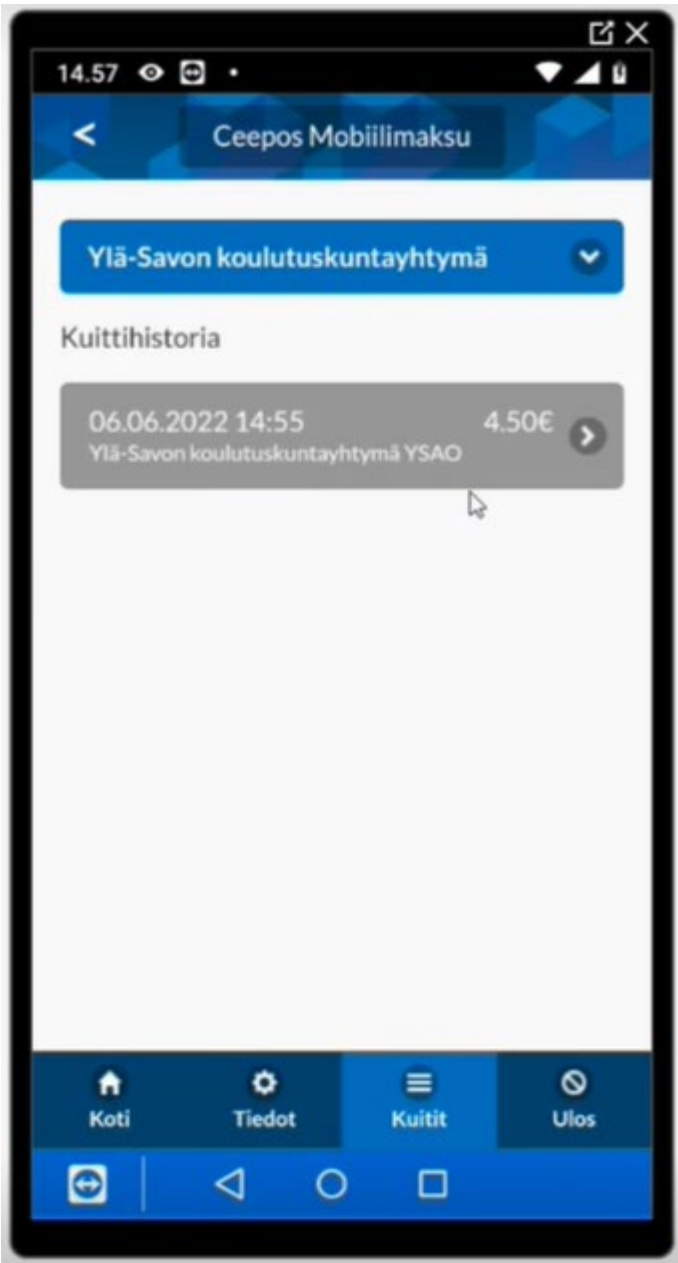

Saat haluamasi kuitin näkyviin kuitin oikeassa reunassa olevasta >-kohdasta.

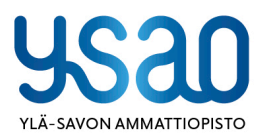

Ylä-Savon koulutuskuntayhtymä PL 30/Asevelikatu 4,74101 lisalmi y-tunnus: 0214765-5

kirjaamo@ysao.fi +358 400 827 251 www.ysao.fi

lisalmi, Kiuruvesi, Liperi, Siilinjärvi, Vieremä

#### 19.8.2022

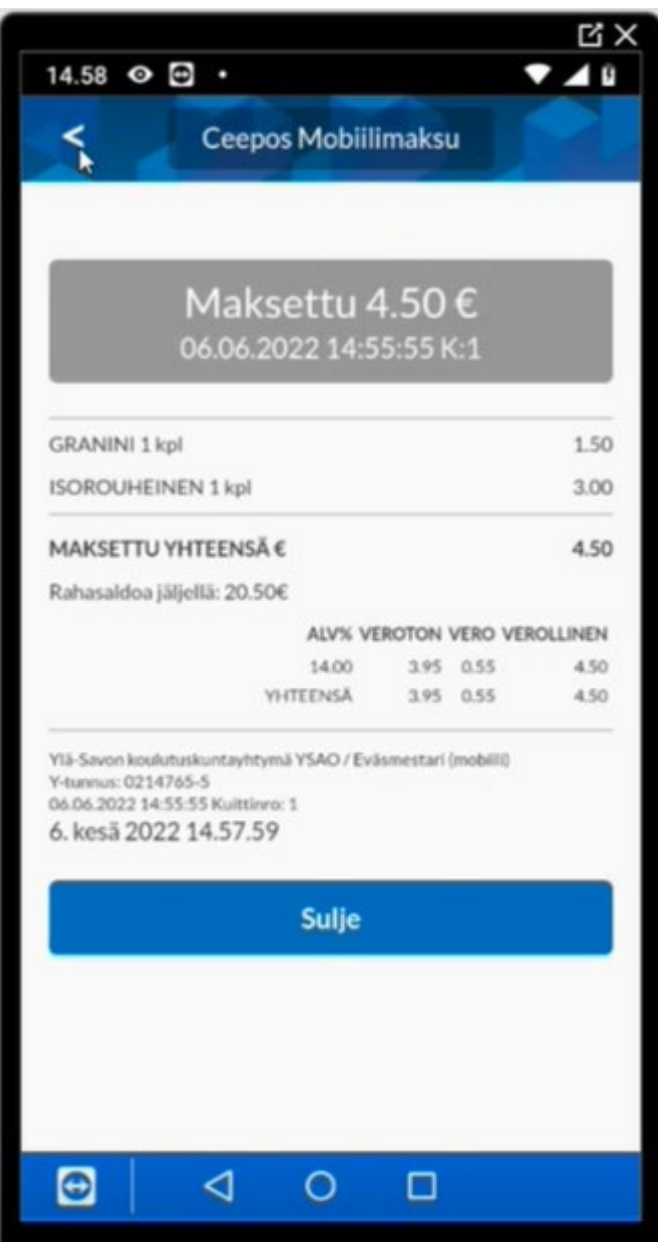

## <span id="page-22-0"></span>**5. Käyttötuki**

Tukea sovelluksen käyttöön saat palveluntarjoajaltasi.

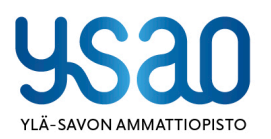

Ylä-Savon koulutuskuntayhtymä PL 30/Asevelikatu 4,74101 lisalmi y-tunnus: 0214765-5

kirjaamo@ysao.fi<br>+358 400 827 251 www.ysao.fi

lisalmi, Kiuruvesi, Liperi, Siilinjärvi, Vieremä